**Fédération des médecins omnipraticiens du Québec**

# *Allocations de maternité, RQAP et exercice en société une mise à jour*

## Michel Desrosiers

**L** ES RÈGLES RÉGISSANT les allocations de maternité ou d'adoption de l'Entente et les prestations du Régime québécois d'assurance parentale (RQAP) se sont précisées par rapport à janvier 2007. Pour les femmes qui comptent prendre un congé d'un an, il y a peu d'occasions de maximiser les recettes, même pour celles qui sont constituées en société. Pour les femmes qui veulent prendre un congé plus court, des occasions existent mais plusieurs médecins ne sont pas conscients de leurs répercussions ou ne savent comment faire. Êtesvous des leurs ?

À la suite de la création du RQAP, il y a eu de faux départs en ce qui concerne les adaptations apportées aux règles de l'Annexe XVI qui traite des allocations de maternité et d'adoption pour les médecins rémunérés à l'acte, à tarif horaire et selon une indemnité journalière (*per diem*). Il a été difficile de convenir de modalités qui semblaient avantageuses aux yeux de la Fédération, tout en respectant la réglementation du RQAP et les règles fiscales. L'exercice a été plus simple pour les mesures de l'Annexe VI qui fixe le fonctionnement pour les médecins rémunérés à honoraires fixes.

Nous ne reviendrons donc pas sur les modalités du congé de maternité des médecins à honoraires fixes, qui ont déjà fait l'objet d'articles en août 2007 et en [juin 2008.](www.fmoq.org/Lists/FMOQDocumentLibrary/fr/Le%20M%c3%a9decin%20du%20Qu%c3%a9bec/Archives/2000%20-%202009/077-080QBE0608.pdf) Bien que les modalités de l'Annexe XVI aient aussi été traitées en [août 2007,](http://www.fmoq.org/Lists/FMOQDocumentLibrary/fr/Le%20M�decin%20du%20Qu�bec/Archives/2000%20-%202009/065-067QBE0807.pdf) elles méritent une mise à jour. En outre, du fait que de plus en plus de médecins exercent par l'entremise d'une société, certaines précisions s'imposent.

*Le Dr Michel Desrosiers, omnipraticien et avocat, est directeur des Affaires professionnelles à la Fédération des médecins omnipraticiens du Québec.*

#### *Le RQAP et le travailleur autonome*

En revoyant l'article d'août 2007, vous noterez que le RQAP calcule les prestations d'un travailleur autonome selon son traitement au cours de l'année qui précède le début de son congé. Les prestations sont soumises à un plafond, tout comme les cotisations au programme. Les deux dépendent du salaire assuré, qui évolue d'une année à l'autre en fonction de l'inflation. En 2010, le salaire maximal assuré était de 62 500 \$.

Lors du versement des prestations, le RQAP tient compte de la rémunération que le prestataire reçoit d'autres sources durant son congé, ce qui s'appelle de « l'intégration » dans le jargon des régimes sociaux. Lorsque le nouveau parent reçoit une rémunération, la prestation versée par le RQAP est réduite d'autant. Dans le cas d'un médecin qui retire le maximum en allocations de maternité (1526 \$ par semaine depuis le 1<sup>er</sup> octobre 2010), le RQAP ne verse rien durant ces semaines.

Du fait que le RQAP offre deux régimes, soit le régime dit « de base » et le régime dit « particulier », il est parfois possible de réduire l'effet de l'intégration. Les modalités du régime choisi s'appliquent aux deux types de prestations que verse successivement le RQAP: celles du « congé de maternité » et celles du « congé parental ». Les prestations de maternité ne peuvent être versées qu'à la mère de l'enfant. Les prestations parentales peuvent être partagées entre les deux parents. Chaque type de prestation fait l'objet de contraintes et de règles d'intégration différentes.

Le fait de réduire le chevauchement entre les allocations de la RAMQ et les prestations du RQAP a un effet relativement faible sur le montant total reçu des deux programmes. À moins que le congé de maternité ne commence plusieurs semaines avant la date

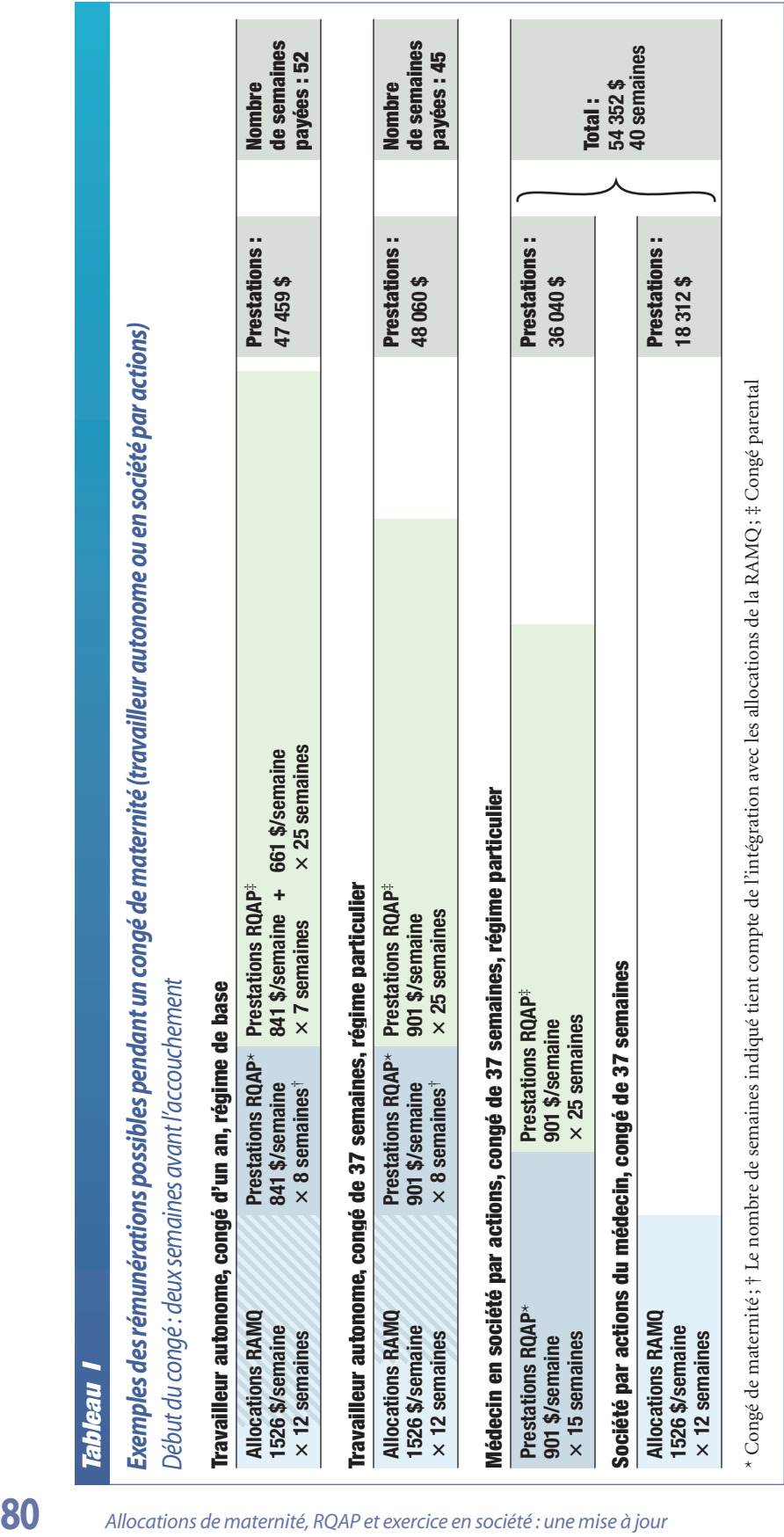

prévue de l'accouchement, le fait de choisir le régime particulier permet d'augmenter le montant total effectivement reçu du RQAP et de la RAMQ de moins de mille dollars.

L'intérêt du régime particulier est surtout le fait que le congé plus court, permet à la mère de reprendre plus tôt ses activités professionnelles régulières ou à temps partiel. Ce faisant, elle augmente son revenu global.

Revoyons les deux éléments successivement. Par la suite, nous illustrerons la situation d'un médecin qui exerce par l'entremise d'une société. Pour simplifier les calculs, nous allons utiliser les taux de l'année 2010 pour l'ensemble du congé. Ce dernier commencera le 3 janvier 2010, soit deux semaines avant l'accouchement, et se terminera au plus tard le 1<sup>er</sup> janvier 2011. Durant les douze premières semaines, le médecin recevra des allocations de maternité de la RAMQ et, par la suite, des prestations du RQAP. Les évaluations sont résumées au *tableau I*.

#### *Réduire l'intégration avec le régime particulier*

Le médecin qui prend un congé de maternité d'un an peut réduire le chevauchement en commençant son congé de maternité plusieurs semaines avant l'accouchement. Elle renonce alors probablement à un revenu professionnel supérieur aux allocations que lui verserait la RAMQ. De plus, le médecin qui exerce en établissement pourra réduire du même coup le nombre de semaines de congé qu'elle pourra prendre avec son nouveau-né. Certains établissements fixent effectivement des limites sur la durée d'un congé de maternité.

Un tel médecin peut aussi opter pour le régime particulier, pas pour réduire la durée de son congé, mais simplement pour augmenter un peu la rémunération totale tirée des deux programmes.

Une personne non médecin qui choisit le régime particulier recevra des prestations totales légèrement inférieures à celles du régime de base, mais les versements seront accélérés (*tableau II*). Cependant, les médecins peuvent bénéficier d'un programme additionnel, soit celui de la RAMQ. Du fait de l'intégration des prestations du RQAP et des allocations de la RAMQ, le médecin qui reçoit des paiements des deux programmes et qui opte pour le régime particulier reçoit un montant global légèrement supérieur à celui du régime de base (*tableau I*).

Dans les deux cas, le RQAP doit mettre fin aux prestations de maternité et aux prestations parentales au plus tard 18 semaines et 52 semaines respectivement après la fin de la semaine de naissance de l'enfant. C'est là que réside l'intérêt du régime particulier pour les médecins qui veulent se prévaloir des deux programmes.

Normalement, le RQAP exige que le congé de maternité commence le jour de l'accouchement. Le médecin qui choisit le régime particulier peut demander l'interruption de ses prestations (le report de leur début), même si elle repousse alors le début de son congé de quelques semaines après la date de l'accouchement. Comme le congé de maternité dans le cadre du régime particulier est de quinze semaines, un médecin peut reporter de trois semaines le début de ses prestations sans dépasser la limite de dix-huit semaines. Elle réduit ainsi de trois semaines la période d'intégration des allocations et des prestations, augmentant ainsi encore un peu le total retiré des deux programmes.

Du fait que la durée totale des prestations du régime particulier du RQAP n'est que de 40 semaines (15 semaines de congé de maternité et 25 semaines de congé parental), les versements seront épuisés avant la limite des versements parentaux du RQAP, soit 52 semaines après la date de l'accouchement. Même si elle prévoit partager les prestations parentales avec son conjoint, le médecin a généralement intérêt à se prévaloir du régime particulier et d'en reporter le début, question de maximiser ses entrées de fonds.

Assurez-vous de communiquer avec le RQAP à la naissance et de faire à ce moment le choix optimal. Il n'est pas possible de changer de régime par la suite, à moins de pouvoir bénéficier d'une prolongation des délais en raison de l'hospitalisation de votre enfant, d'une maladie, d'un accident ou du fait que votre présence est requise auprès d'un membre de votre famille. Toutefois, il est permis de reporter des semaines de prestations, dans la mesure où vous le faites avant le versement des prestations pour les semaines en question.

#### *Reprendre le travail plus tôt avec le régime particulier*

Le véritable avantage du régime particulier est de permettre au médecin de reprendre ses activités professionnelles plus tôt, même de façon partielle. Le *tableau I* illustre la période sur laquelle la totalité des versements (RAMQ et RQAP) auront lieu. En se prévalant du régime particulier, même en ne commençant le congé de maternité que deux semaines avant l'accouchement, le médecin ne recevra plus de prestations 45 semaines après le début du congé. À compter de ce moment, le revenu du médecin ne réduit plus les prestations versées. Il s'agit d'un gain de sept semaines par rapport au régime de base.

En reprenant plus tôt les activités professionnelles, le médecin bénéficiera des honoraires tirés de ses activités. De plus, celui qui assure le suivi d'une clientèle inscrite recevra de nouveau les forfaits annuels associés à sa clientèle vulnérable. Il en va de même des forfaits d'inscription générale, dont le versement sera au prorata de la durée de la pratique lors du retour. À vous d'en calculer les effets.

#### *Le RQAP et le médecin qui exerce par l'entremise d'une société par actions*

L'analyse de la situation du médecin qui exerce par l'entremise d'une société par actions doit se faire en deux temps : d'abord l'analyse de la situation du médecin puis celle de sa société. L'Entente ne rémunère pas une société. C'est le médecin qui est rémunéré à l'acte, à tarif horaire ou selon une indemnité journalière. Les règles de l'Annexe XVI s'appliquent donc à son égard, mais aux yeux des autorités fiscales, le médecin est généralement un employé (de sa société). Le RQAP n'évalue pas sa rémunération en fonction du revenu que verse la RAMQ à sa société, mais bien en

**Le régime particulier permet de reporter le début des prestations du RQAP et ainsi de réduire le chevauchement avec les allocations versées par la RAMQ.**

**Repère**

**82**

### **Tableau II**

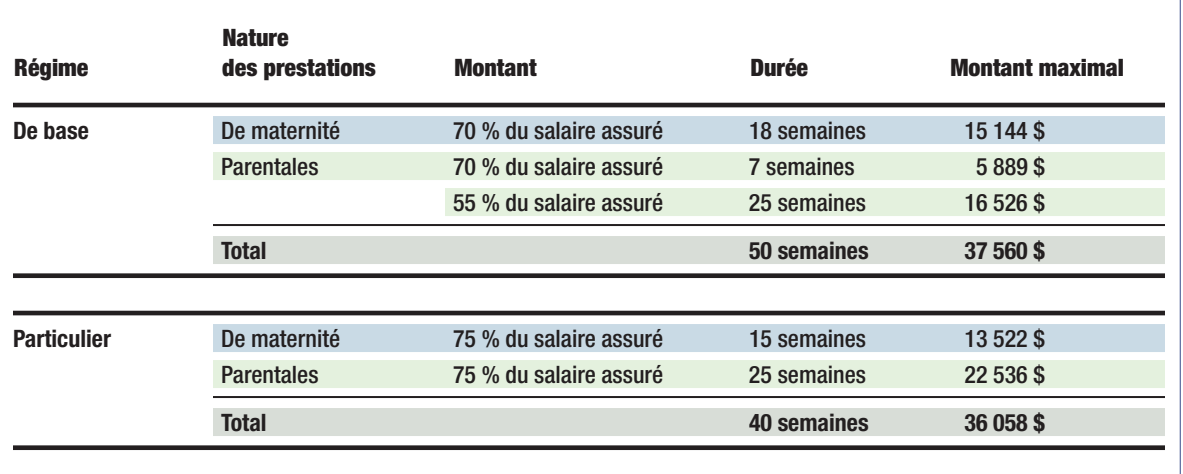

#### *Résumé des régimes du RQAP*

fonction du salaire qu'il tire de celle-ci.

Le médecin qui planifie un congé d'adoption ou de maternité peut donc avoir avantage à obtenir un salaire de son entreprise pendant au moins un an avant la prise en charge de l'enfant ou l'accouchement. Son salaire fera alors l'objet de cotisations au RQAP. Autrement, il ne pourra pas retirer de prestations.

Durant le congé, rien n'oblige le médecin à retirer un salaire de son entreprise. Par ailleurs, pour avoir droit aux prestations du RQAP, il doit y avoir interruption de la rémunération, c'est-à-dire du salaire versé par la société. Le RQAP se questionnera aussi sur la rémunération provenant d'autres sources, telles que les allocations de maternité versées par la RAMQ. Nous traiterons de la caractérisation fiscale des versements forfaitaires dans un prochain article. Il suffit ici d'indiquer que ces sommes appartiennent généralement à la société et non au médecin, bien que la RAMQ ne s'estime pas autorisée à verser ces paiements à la société. De ce fait, la société peut recevoir les allocations de maternité du médecin sans être obligée de remettre cet argent directement au médecin. Le médecin qui ne reçoit pas de salaire durant son congé devrait pouvoir bénéficier des prestations du RQAP en entier, sans aucune intégration. L'effet est illustré à la deuxième partie du *tableau I*.

Notez que le revenu total du médecin et de sa société est plus important que celui du médecin travailleur autonome qui choisit le régime particulier. La différence est plus importante d'environ cinq mille dollars. Cet avantage diminue sensiblement si la comparaison se fait avec un médecin qui entreprend son congé de maternité plusieurs semaines avant l'accouchement.

De plus, le médecin qui exerce en société par actions qui choisit le régime particulier réduit de cinq semaines de plus que le médecin travailleur autonome la période durant laquelle elle reçoit des allocations ou prestations. Malgré les sommes légèrement inférieures à celles du régime de base, le médecin rapproche le moment à compter duquel sa société pourra lui verser un salaire sans réduire les prestations du RQAP.

Vous exercez par l'entremise d'une société par actions ou cette voie vous intéresse ? Discutez-en avec votre conseiller fiscal.

**V** OUS AVEZ maintenant l'embarras du choix. Espérons que vous saurez faire le choix le mieux adapté à votre situation. Du fait que la saison des impôts approche, le numéro de mars traitera de questions fiscales. À la prochaine !

**Le régime particulier permet au médecin de reprendre ses activités professionnelles plus tôt et ainsi de recevoir des honoraires professionnels et des forfaits annuels de clientèles vulnérables.**